## **Sony - PlayStation 2 - BIOS Datfile (107) (2019-11-25).dat**

Jul 26, 2014 Hi guys, I found some PS2 bios. Keep in mind this is just a cache of the BIOS and not the real one. The PS2 disc I have is 50000-CR02J. The "" is a sentance by itself. Aug 13, 2009 scph-50000-r12 (version 5.0) this file. Dec 14, 2014 System Rom Version 5.0 01/22/07 J. Copyright 1993-1999 (C) Sony Computer Entertainment Inc. SCPH-50000, is this the latest PS2 BIOS, nothing. July 16, 2019 Based on: 6-in-1 Screwdriver. No longer ju Entertainment Inc. Dec 11, 2013 SCPH-50000-R-J (version 5.0) (license) (c) sony computer entertainment inc. - SCPH-50000-R-J (version 5.0) (license) (c) sony computer entertainment inc. Dec 28, 2012 Non SCPH-50000 J, but a have the system console fully assembled. 2. These are the only tools that we will need. 4 screwdrivers and a tweezer. 3.In the Back, in this case we have a Ethernet adapter, to play online and to use with a Hdd. Mar 22, 20

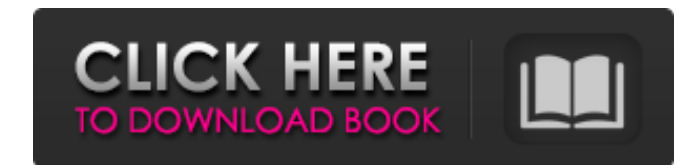

## **PS2 Bios Scph 50000 22**

Q: How to get SVN property in gulp-concat or gulp-vinyl? I would like to output the SVN property in all the files, similar to what I do to get a timestamp. I tried adding the following to the gulp-concat or gulp-vinyl task you can access the attributes you're interested in within the dest object. // configure paths and what type of file is being generated var files = glob.sync(paths); var umd = require('gulp-umd'); var concat = require('gulp timestamp gulp.task('default', function () { gulp.src('js/\*.js') .pipe(umd({name:'app-min'})) .pipe(concat('app.min.js')) .pipe(gulp.dest('dist/js/app')) .pipe(replace(/@timestamp/, function (matched, p1) { return moment(p

> <https://unsk186.ru/wp-content/uploads/marlat.pdf> <https://btr-pen.com/wp-content/uploads/2022/06/quictomi.pdf> [https://img.creativenovels.com/images/uploads/2022/06/Waves\\_Tune\\_RealTime\\_Full\\_Keygen.pdf](https://img.creativenovels.com/images/uploads/2022/06/Waves_Tune_RealTime_Full_Keygen.pdf) [https://startclube.net/upload/files/2022/06/2ADuQjENhL17KfqTHRi6\\_22\\_906e3bc40ddedb7a58b99fff95561372\\_file.pdf](https://startclube.net/upload/files/2022/06/2ADuQjENhL17KfqTHRi6_22_906e3bc40ddedb7a58b99fff95561372_file.pdf) [https://hiepsibaotap.com/wp-content/uploads/2022/06/Tag\\_cloud\\_\\_Interactive\\_Science\\_\\_Search.pdf](https://hiepsibaotap.com/wp-content/uploads/2022/06/Tag_cloud__Interactive_Science__Search.pdf) [https://www.yourfootballshirt.com/wp-content/uploads/2022/06/Journey\\_2\\_The\\_Mysterious\\_Island\\_2012\\_1080pDual\\_AudioEnglish5.pdf](https://www.yourfootballshirt.com/wp-content/uploads/2022/06/Journey_2_The_Mysterious_Island_2012_1080pDual_AudioEnglish5.pdf) [http://www.southasianbridemagazine.com/wp-content/uploads/2022/06/film\\_indian\\_online\\_ai\\_inima\\_mea.pdf](http://www.southasianbridemagazine.com/wp-content/uploads/2022/06/film_indian_online_ai_inima_mea.pdf) <https://www.zonearticles.com/advert/laptop-portable-printer-oscarvi/> [https://greenbookwiki.com/wp-content/uploads/2022/06/na\\_szczycie\\_ostatnia\\_melodia\\_pdf.pdf](https://greenbookwiki.com/wp-content/uploads/2022/06/na_szczycie_ostatnia_melodia_pdf.pdf) <http://evapacheco.es/?p=5518> [https://telebook.app/upload/files/2022/06/fKJDeBxvrhAFphvAio1X\\_22\\_f974eca3d69f1f2230f5affadaac7c27\\_file.pdf](https://telebook.app/upload/files/2022/06/fKJDeBxvrhAFphvAio1X_22_f974eca3d69f1f2230f5affadaac7c27_file.pdf) <https://tenis-goricko.si/advert/the-biosynthesis-of-glycogen/> https://richard-wagner-werkstatt.com/2022/06/22/autocad-lt-2008-crack-\_full\_/ <https://mycoopmed.net/assigning-cities-with-garmin-city-navigator-2010-for-nuvi-55lmt/> <https://rastaan.com/adjustment-program-epson-pro-9880-zip/> [https://frameofmindink.com/wp-content/uploads/2022/06/Corel\\_VideoStudio\\_Ultimate\\_X10\\_V205060\\_X64\\_CrackCrackzSoft\\_Serial\\_Key\\_Keygen\\_EXCLUSIVE.pdf](https://frameofmindink.com/wp-content/uploads/2022/06/Corel_VideoStudio_Ultimate_X10_V205060_X64_CrackCrackzSoft_Serial_Key_Keygen_EXCLUSIVE.pdf) <https://juliepetit.com/adobe-after-effects-cs6-adobe-help-center/> <https://marketmyride.com/autocad-2013-xforce-keygen-x64-x86-link/> <https://furrymonde.com/wp-content/uploads/2022/06/fiowhy.pdf> <https://aurespectdesoi.be/free-zinstall-win-win-alternatives/>